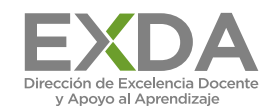

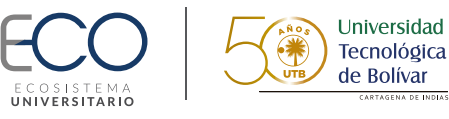

## **Usa una encuesta en línea para conocer a tus estudiantes**

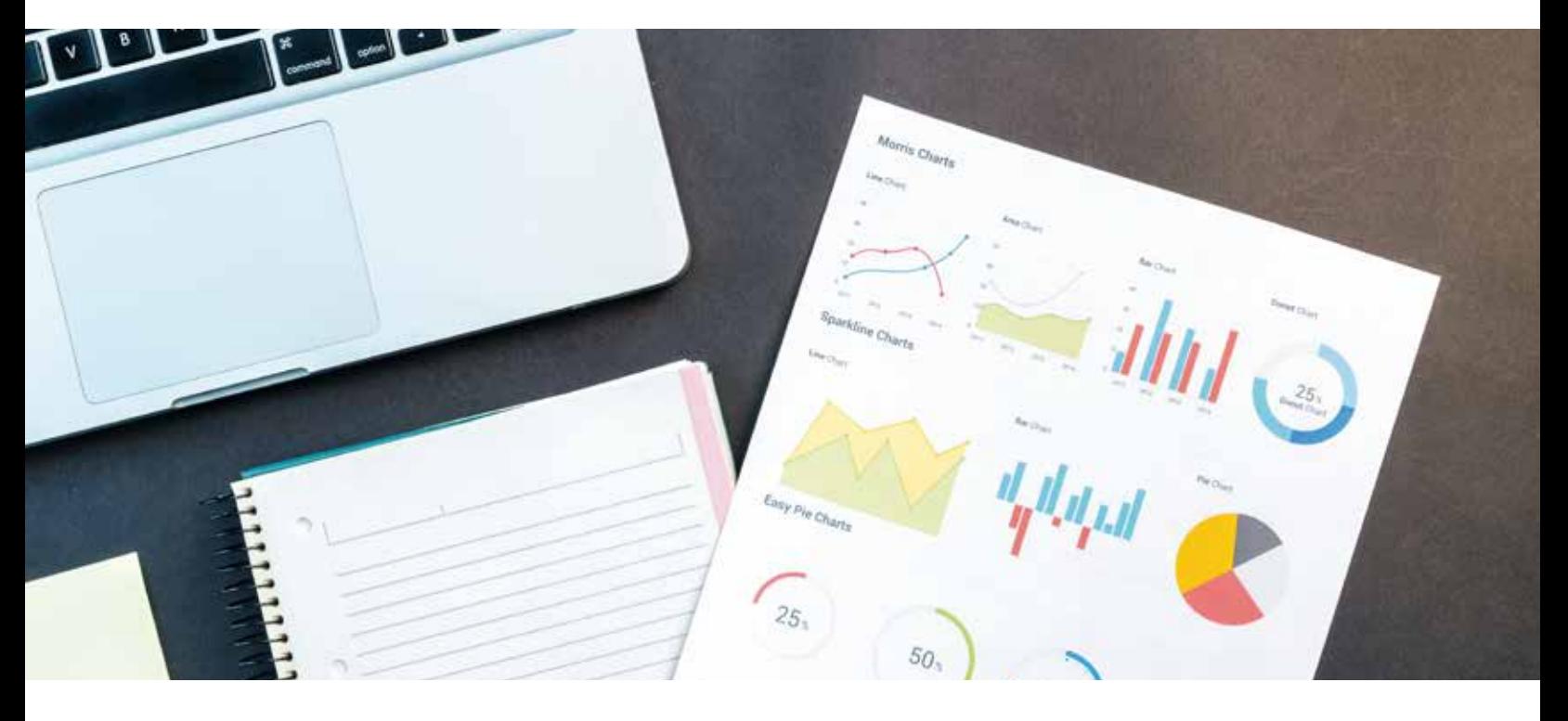

Crea una encuesta usando Word, Google Forms, SurveyMonkey o Qualtrics. El uso de un software para realización de encuestas en línea te permitirá descargar información en una hoja de cálculo, lo que puede facilitar la organización de la información. También puedes simplemente mantener un documento de Word con el nombre de cada estudiante como nombre de archivo para una fácil localización. Puedes utilizar esta información para hacer que el contenido sea más relevante personalizando tus retroalimentaciones (o comentarios), ejemplos y tareas para los estudiantes.

## **Instrucciones para los estudiantes:**

Para ayudarme a conocerte y adaptar mi docencia a tus intereses personales y profesionales, por favor responde a este cuestionario.

1. Información de contacto (nombre tal como aparece en la lista del curso, número de teléfono y correo electrónico preferido)

2. ¿Cuál es el nombre por el que prefieres que te llame (si es diferente al anterior)?, ¿Cuáles son tus pronombres?

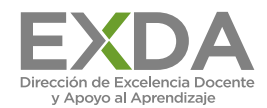

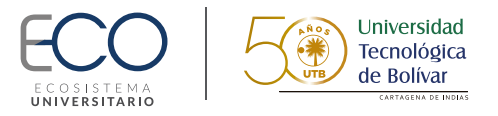

3. ¿Cuáles son tus metas personales y profesionales en relación con tu educación universitaria? En otras palabras, ¿Qué esperas obtener del tiempo, el dinero y la energía invertidos en tu educación?

4. ¿Qué temas o resultados de aprendizaje del curso son más relevantes de cara a tus metas personales y/o profesionales?, ¿por qué?

5. ¿Hay algún tema que no te parezca relevante o de interés?

6. Si actualmente trabajas, cuéntame sobre tu trabajo.

7. ¿Participas en alguna actividad extracurricular y/o tienes pasatiempos?

8. ¿Qué haces para divertirte?

9. ¿Cuáles son los medios que prefieres para comunicarte con tus docentes (por ejemplo, teléfono, correo electrónico, videollamadas, texto u otro)?

10. ¿Cómo te describiría tu mejor amigo?